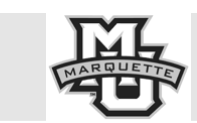

Department of Speech Pathology and Audiology

# SPPA 2220 CHILD SPEECH SOUND DISORDERS SAMPLE SECOND EXAM QUESTIONS

### **Calculation of Phonological Metrics**

**Compute the SSL, PCC, PMLU, and PWP for the following words (Answer 1 set, Y pts each)** 

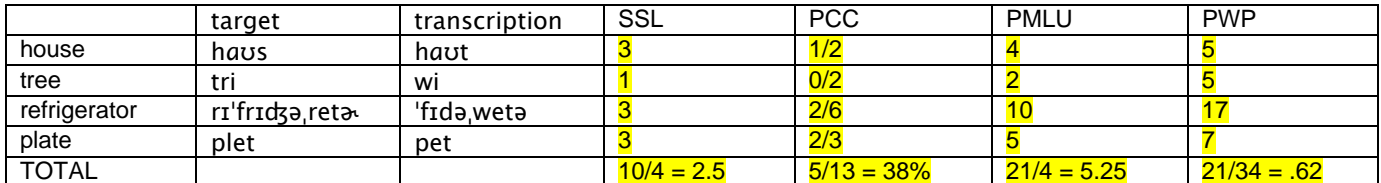

**Compute the Percentage Process Usage, Percentage Other Errors, and Percentage Correct for the following words and phonological processes (Answer 1 set, Y pts each)** 

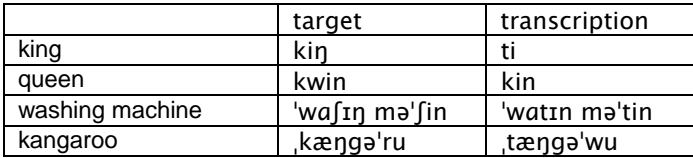

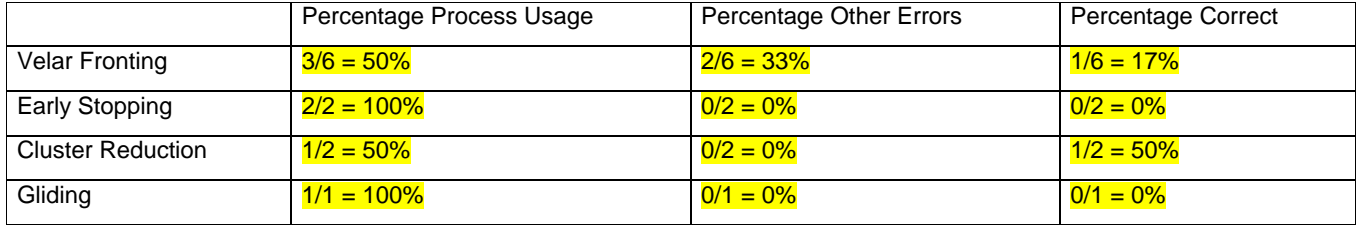

#### **Multiple Choice**

**Select the best answer to each question. Print each answer, using CAPITAL letters, inside the box provided (Answer X, Y pts each)**

<u>. Andreas and the second control of the second control of the second control of the second control of</u>

1. PCC is a general index of a child's severity of involvement

- A. true
- B. false

# **Short answer (Answer X, Y pts each)**

8. The substitution pattern  $k \rightarrow m$  is considered to be a greater clinical problem than  $k \rightarrow t$  because

#### **Match the text in the left column to the text in the right column (Answer X, Y pts each)**

**b** 1. homonymy a. bilabial

- 
- a 2. visible sound b. omission error

# **Definitions (Answer X, Y pts each)**

Briefly define the following terms as they apply to the study of speech sound disorders

- whole word accuracy
- PCC Early 8

#### **Study Suggestions**

- 1. Review your Treatment Goals Worksheet. Make sure you understand and can define each term used there. Make sure you can apply each concept represented by those terms.
- 2. Review the help file on "PROPH Profile" contained in CP. Go to the Main Menu, press H (for Help), press 8 (for PROPH), enter 7 (for PROPH Profile). This file summarizes all the independent and relational analyses that the software produces. You should be familiar with all these terms and with the analyses themselves. You should be able to perform calculations for various phonological metrics, as illustrated above.